<sup>Документ подисан подговорению й подпись и и выс<mark>шего образования российской федерации</mark></sup> Должность: Проректо**Р клеральное тосударственн**ое автономное образовательное учреждение **высшего образования** <sup>у</sup>никальный проа**ндий инскледовательский технологический университет «МИСИС»** Информация о владельце: ФИО: Исаев Игорь Магомедович Дата подписания: 24.10.2023 10:47:09 d7a26b9e8ca85e98ec3de2eb454b4659d061f249

## Рабочая программа дисциплины (модуля)

# **Экономика подземного строительства**

Закреплена за подразделением Кафедра строительства подземных сооружений и горных предприятий

Направление подготовки 21.05.04 ГОРНОЕ ДЕЛО

Профиль Подземное строительство

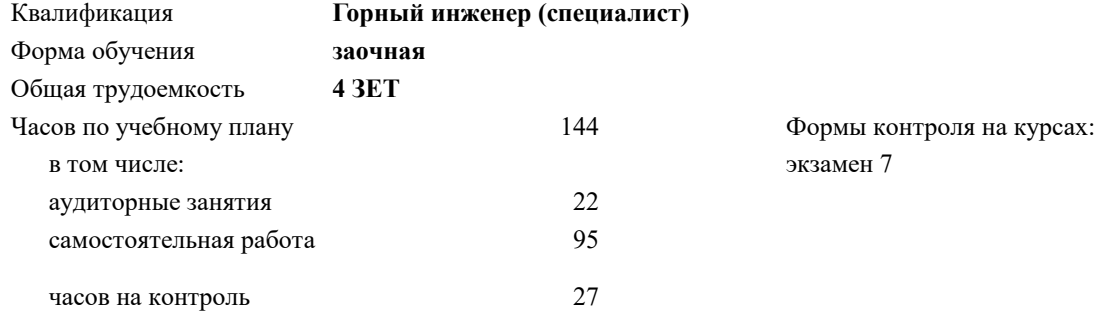

#### **Распределение часов дисциплины по курсам**

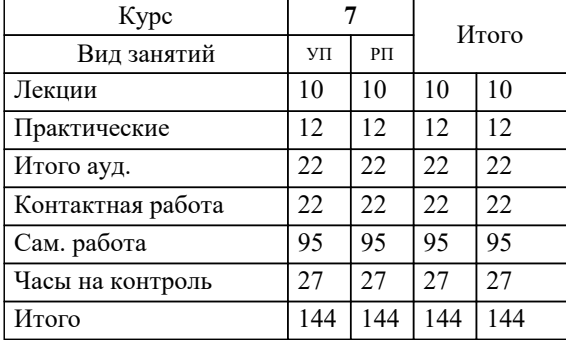

УП: 21.05.04-СГД-22-6з.plx стр. 2

Программу составил(и): *ктн, доцент, Плешко Марианна Викторовна*

**Экономика подземного строительства** Рабочая программа

Разработана в соответствии с ОС ВО:

Самостоятельно устанавливаемый образовательный стандарт высшего образования - специалитет Федеральное государственное автономное образовательное учреждение высшего образования «Национальный исследовательский технологический университет «МИСИС» по специальности 21.05.04 ГОРНОЕ ДЕЛО (приказ от 02.04.2021 г. № 119 о.в.)

Составлена на основании учебного плана:

21.05.04 ГОРНОЕ ДЕЛО, 21.05.04-СГД-22-6з.plx Подземное строительство, утвержденного Ученым советом НИТУ МИСИС в составе соответствующей ОПОП ВО 22.09.2022, протокол № 8-22

Утверждена в составе ОПОП ВО:

21.05.04 ГОРНОЕ ДЕЛО, Подземное строительство, утвержденной Ученым советом НИТУ МИСИС 22.09.2022, протокол № 8-22

**Кафедра строительства подземных сооружений и горных предприятий** Рабочая программа одобрена на заседании

Протокол от 30.07.2020 г., №7

Руководитель подразделения Панкратенко Александр Никитович

#### **1. ЦЕЛИ ОСВОЕНИЯ**

1.1 сформировать систему научных знаний об экономическом устройстве общества, тенденциях и факторах экономического развития, научить анализировать проблемы экономической политики; формировать установки рационального экономического поведения.

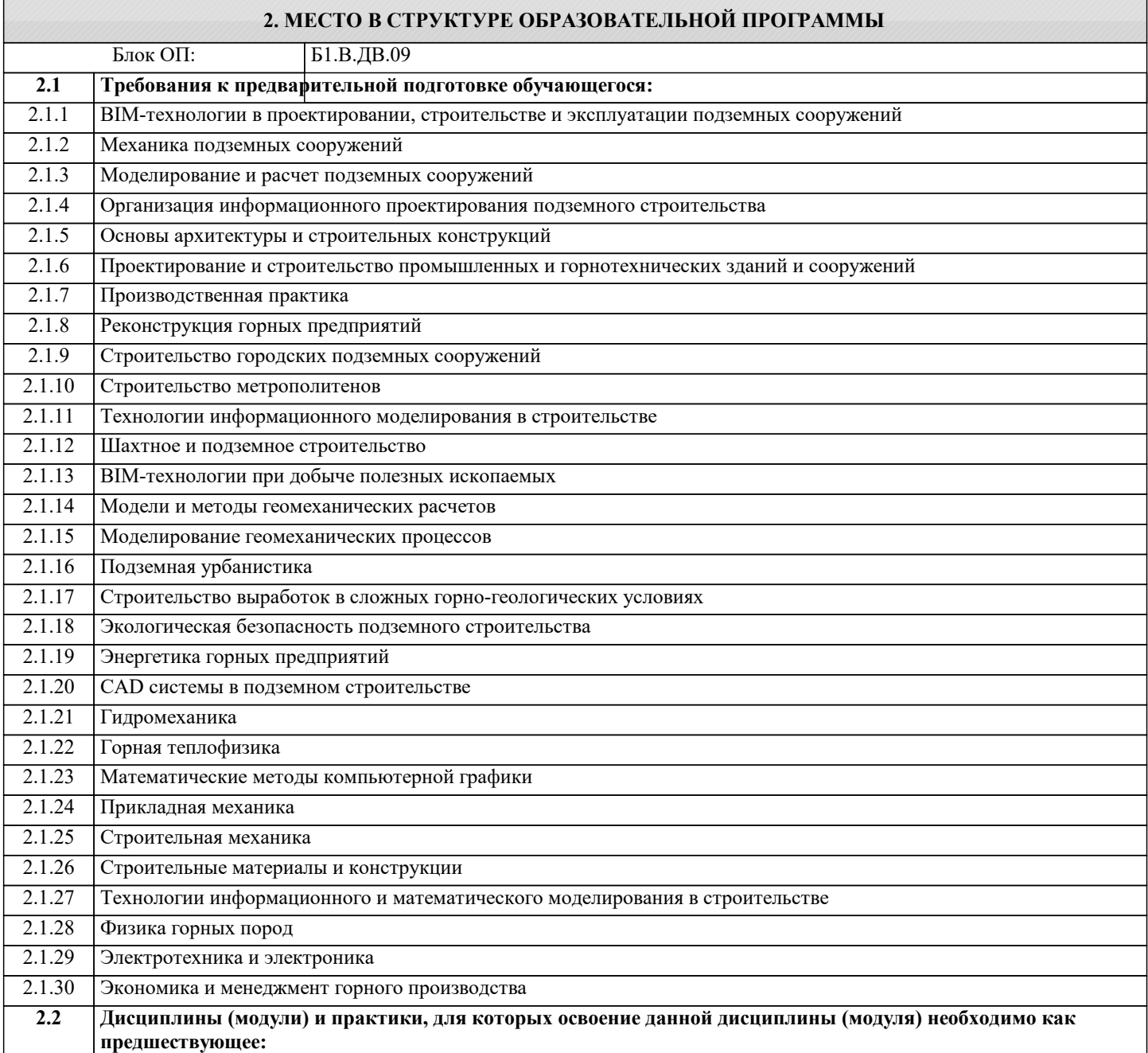

#### **3. РЕЗУЛЬТАТЫ ОБУЧЕНИЯ ПО ДИСЦИПЛИНЕ, СООТНЕСЕННЫЕ С ФОРМИРУЕМЫМИ КОМПЕТЕНЦИЯМИ**

**ПК-4: Способен применять полученные знания, в том числе междисциплинарные, для решения производственных задач при эксплуатационной разведке, добыче и переработке твердых полезных ископаемых, строительстве и эксплуатации подземных объектов**

**Знать:**

ПК-4-З1 методику применения знаний для решения производственных задач при строительстве и эксплуатации подземных объектов

### **ПК-2: Способен решать проектные задачи в области профессиональной деятельности**

**Знать:**

ПК-2-З1 методику разработки проектных инновационных решений по строительству и эксплуатации подземных объектов

**ПК-4: Способен применять полученные знания, в том числе междисциплинарные, для решения производственных задач при эксплуатационной разведке, добыче и переработке твердых полезных ископаемых, строительстве и эксплуатации подземных объектов**

#### **Уметь:**

ПК-4-У1 выбирать методы применения знаний для решения производственных задач при строительстве и эксплуатации подземных объектов

**ПК-2: Способен решать проектные задачи в области профессиональной деятельности**

#### **Уметь:**

ПК-2-У1 методику разработки проектных инновационных решений по строительству и эксплуатации подземных объектов

**ПК-4: Способен применять полученные знания, в том числе междисциплинарные, для решения производственных задач при эксплуатационной разведке, добыче и переработке твердых полезных ископаемых, строительстве и эксплуатации подземных объектов**

**Владеть:**

ПК-4-В1 навыками применения знаний для решения производственных задач при строительстве и эксплуатации подземных объектов

#### **ПК-2: Способен решать проектные задачи в области профессиональной деятельности**

**Владеть:**

ПК-2-В1 навыками разработки проектных инновационных решений по строительству и эксплуатации подземных объектов

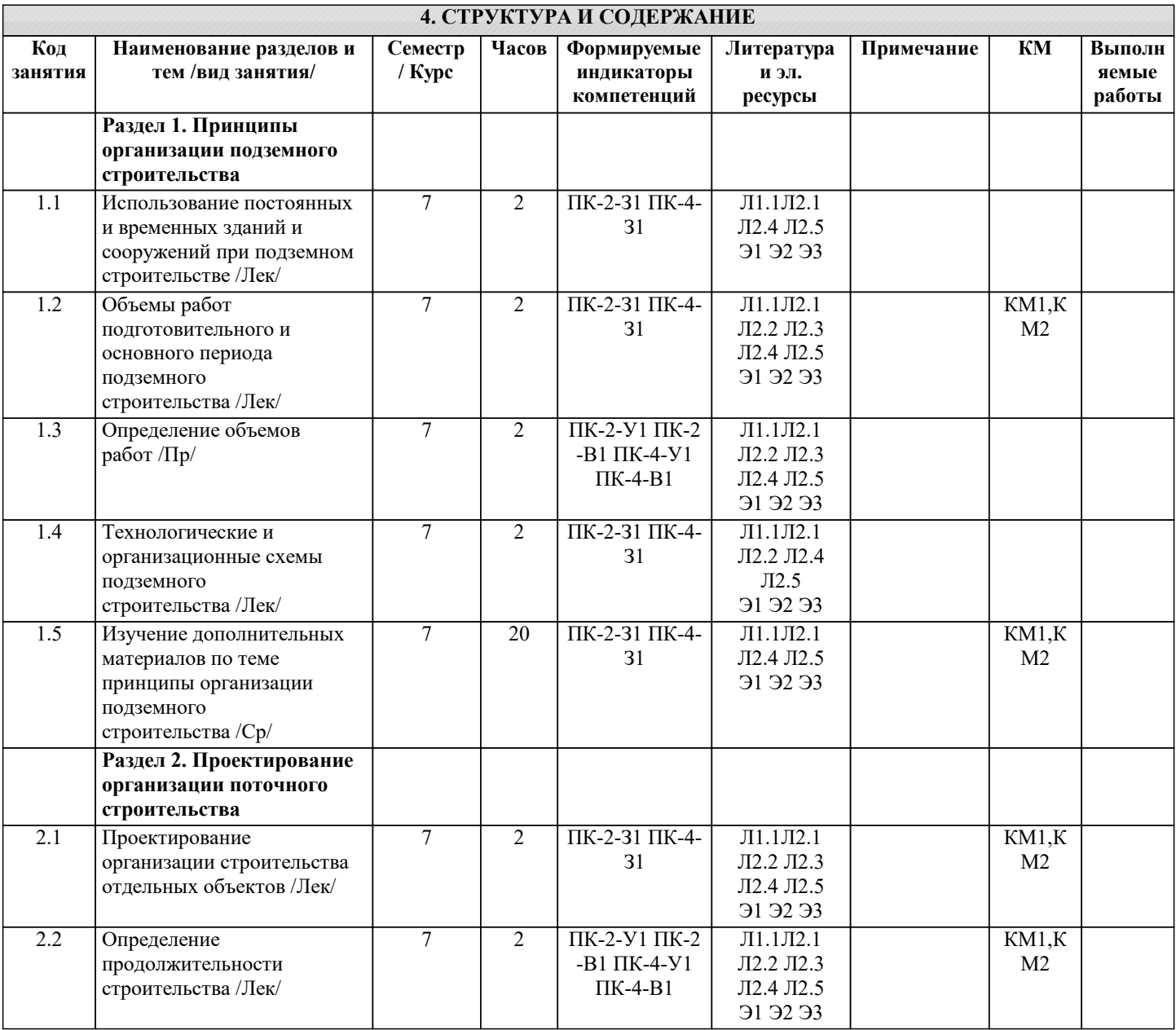

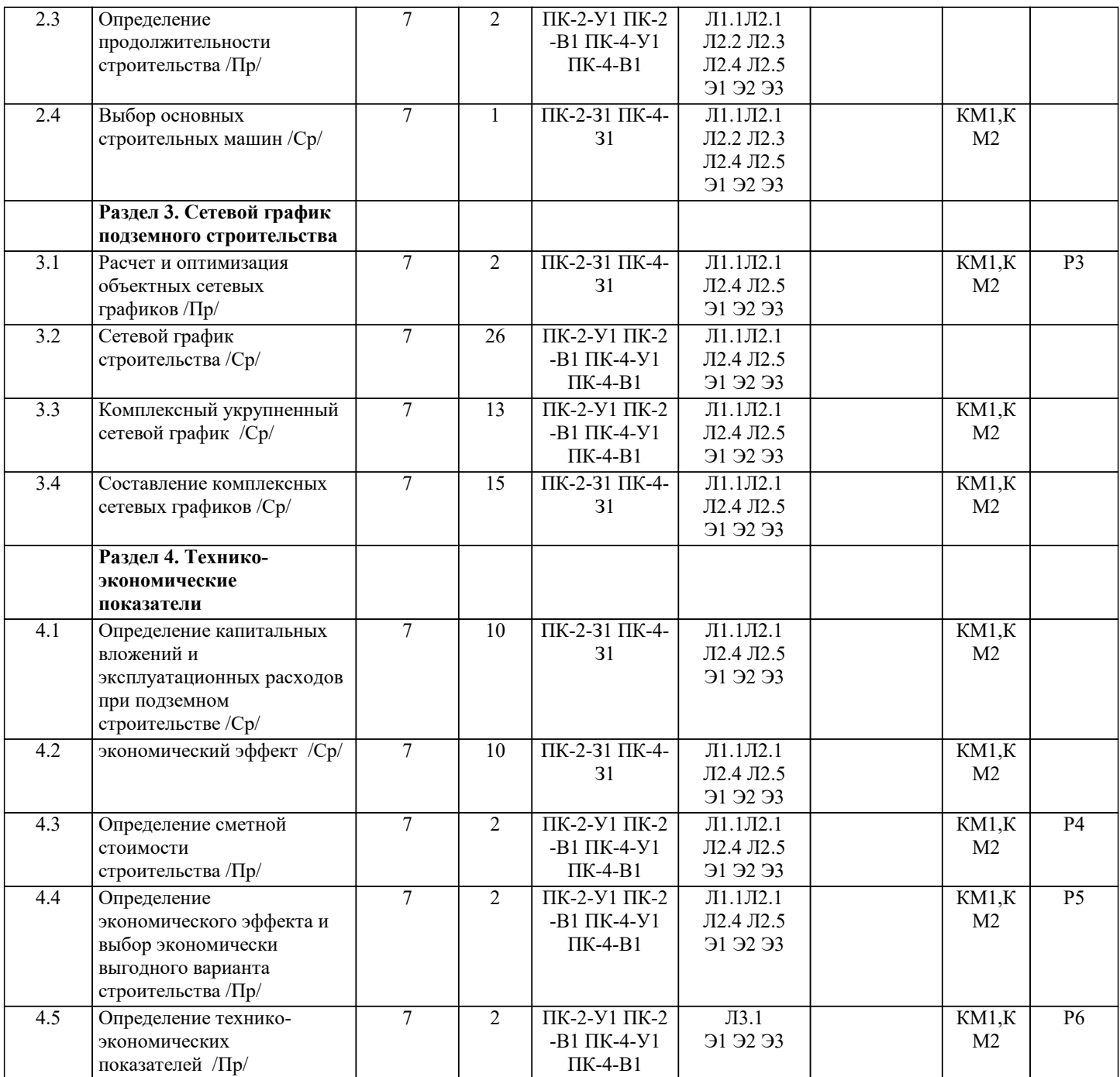

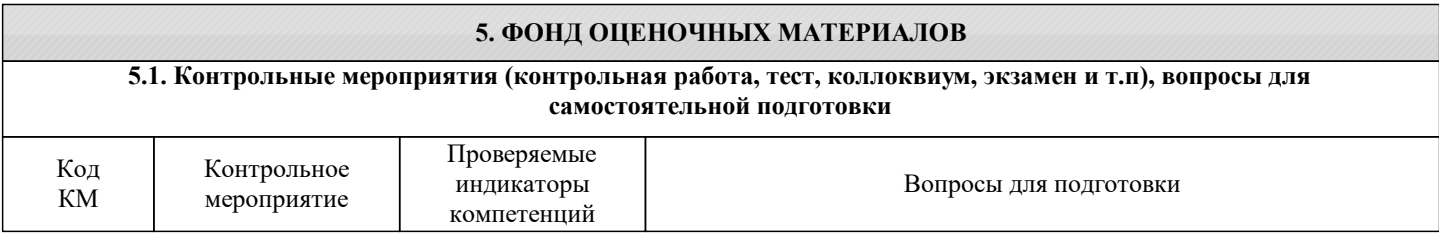

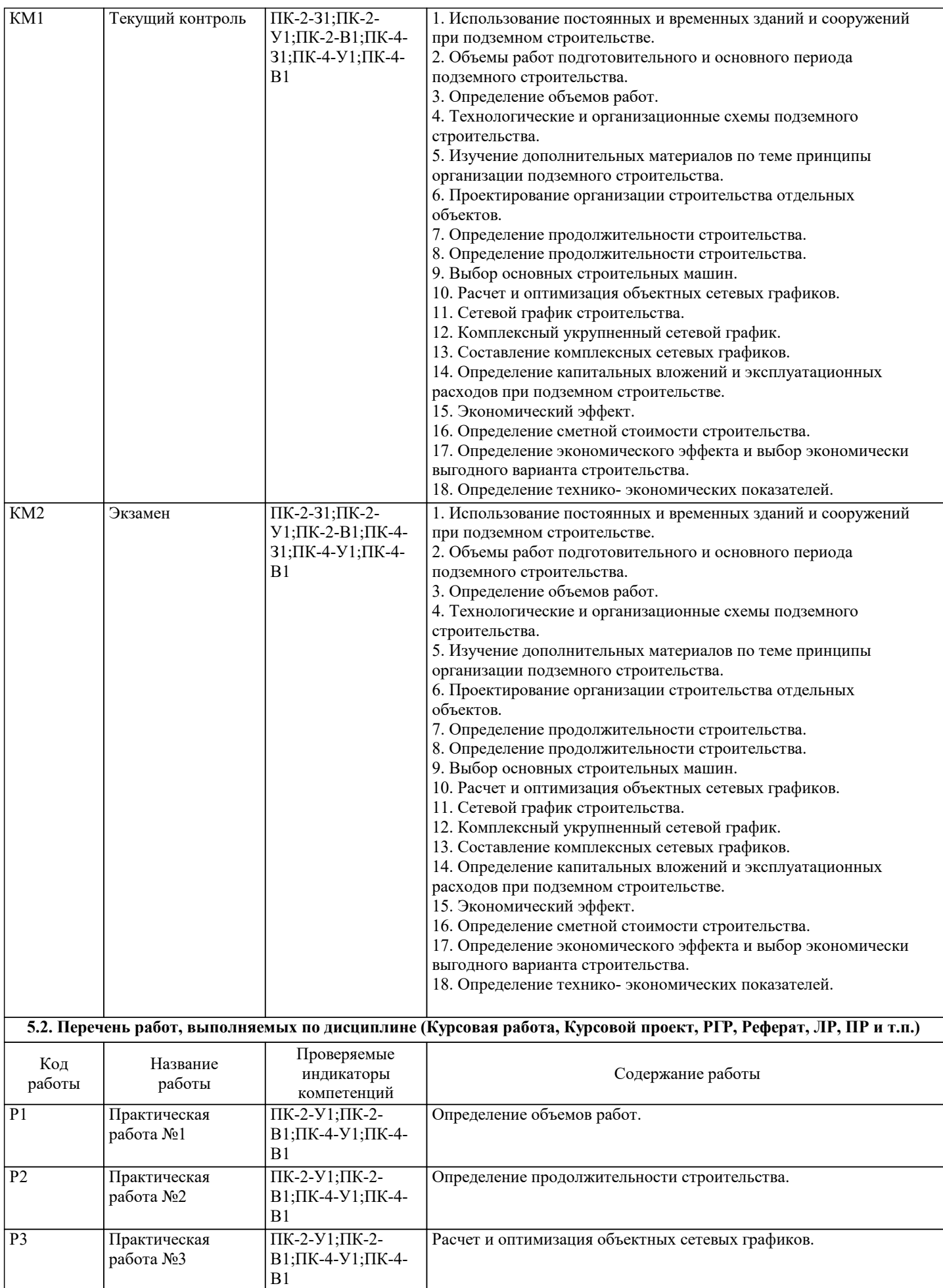

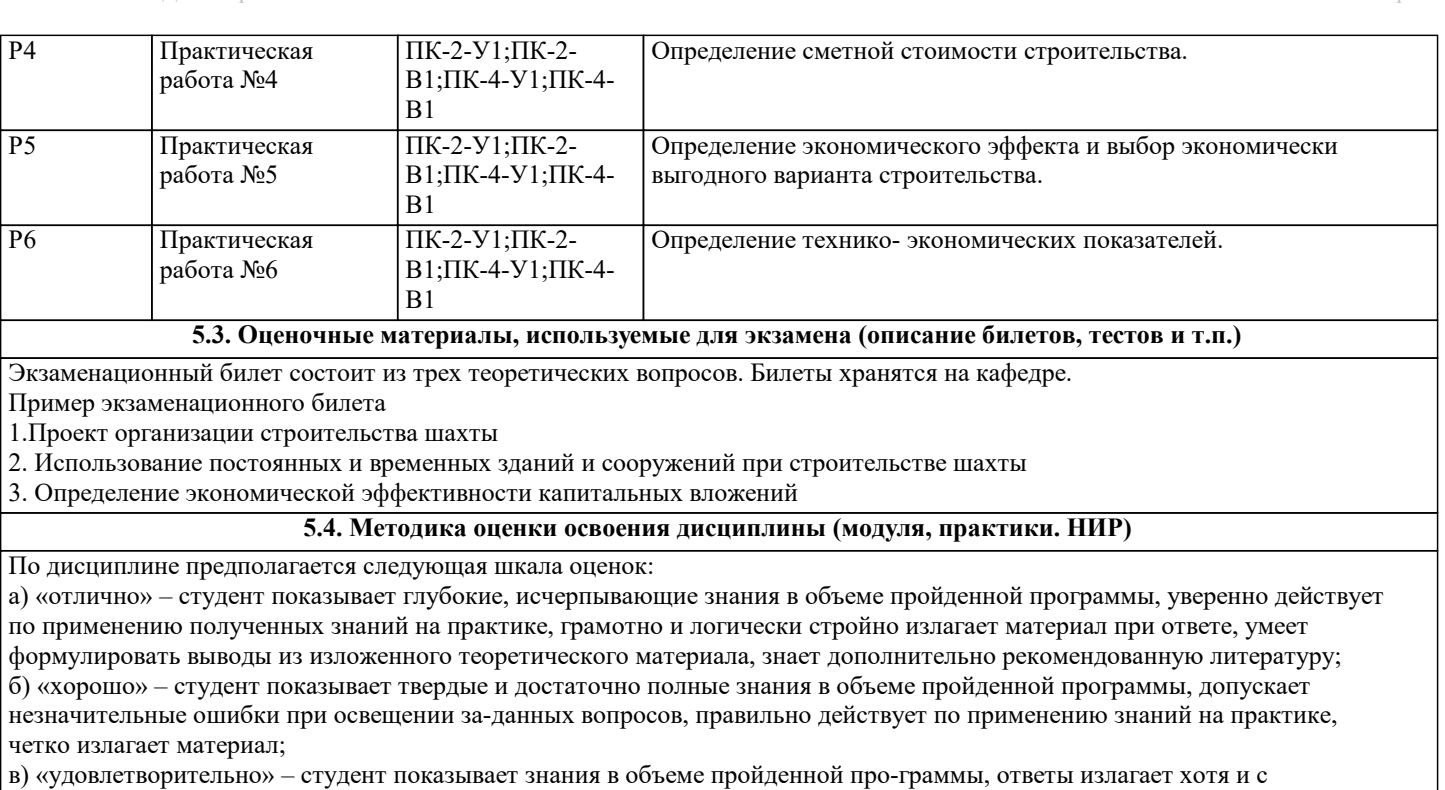

ошибками, но уверенно исправляемыми после дополнительных и наводящих вопросов, правильно действует по применению знаний на практике;

г) «неудовлетворительно» – студент допускает грубые ошибки в ответе, не понимает сущности излагаемого вопроса, не умеет применять знания на практике, дает неполные ответы на дополнительные и наводящие вопросы;

## **6. УЧЕБНО-МЕТОДИЧЕСКОЕ И ИНФОРМАЦИОННОЕ ОБЕСПЕЧЕНИЕ**

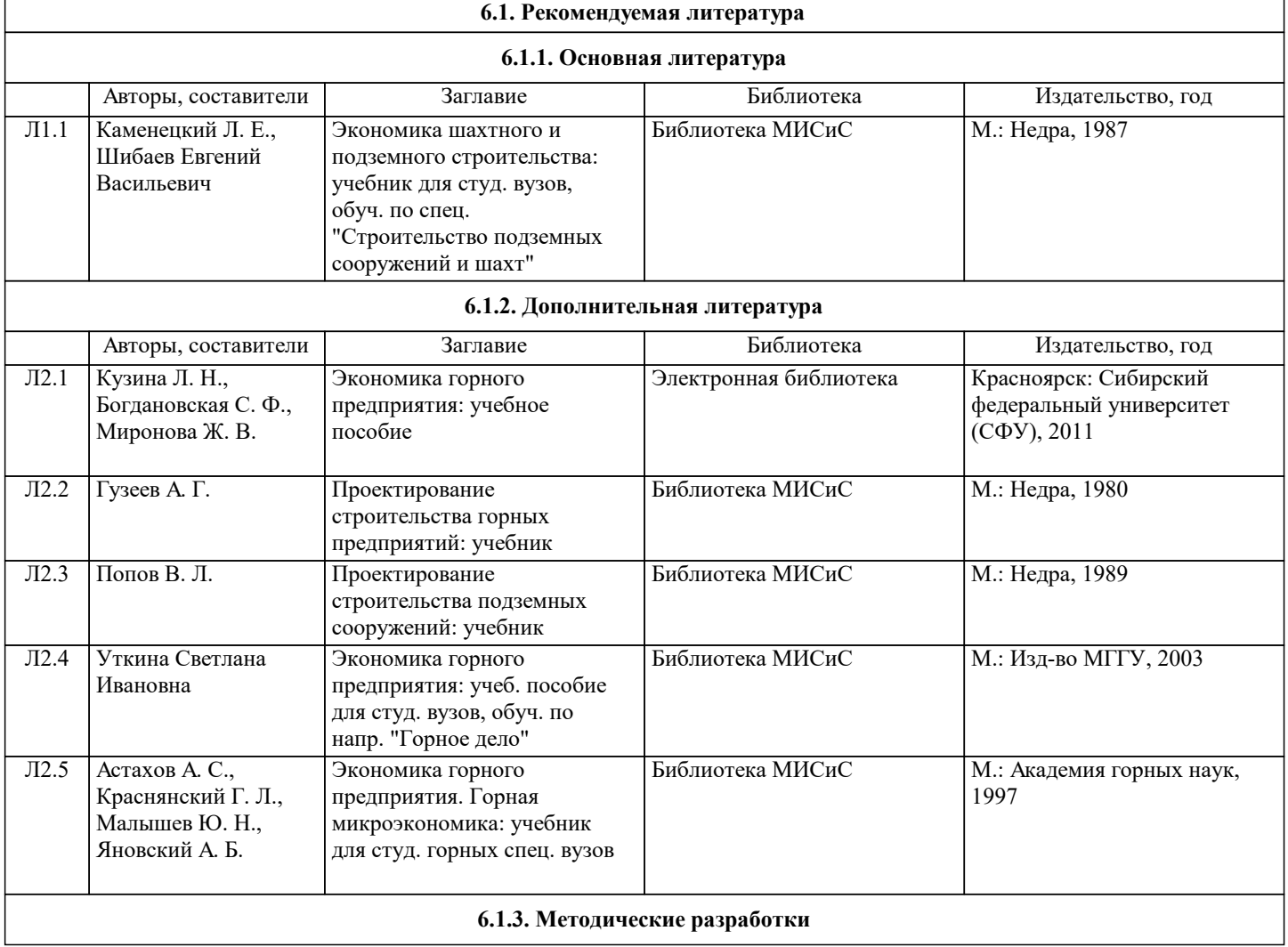

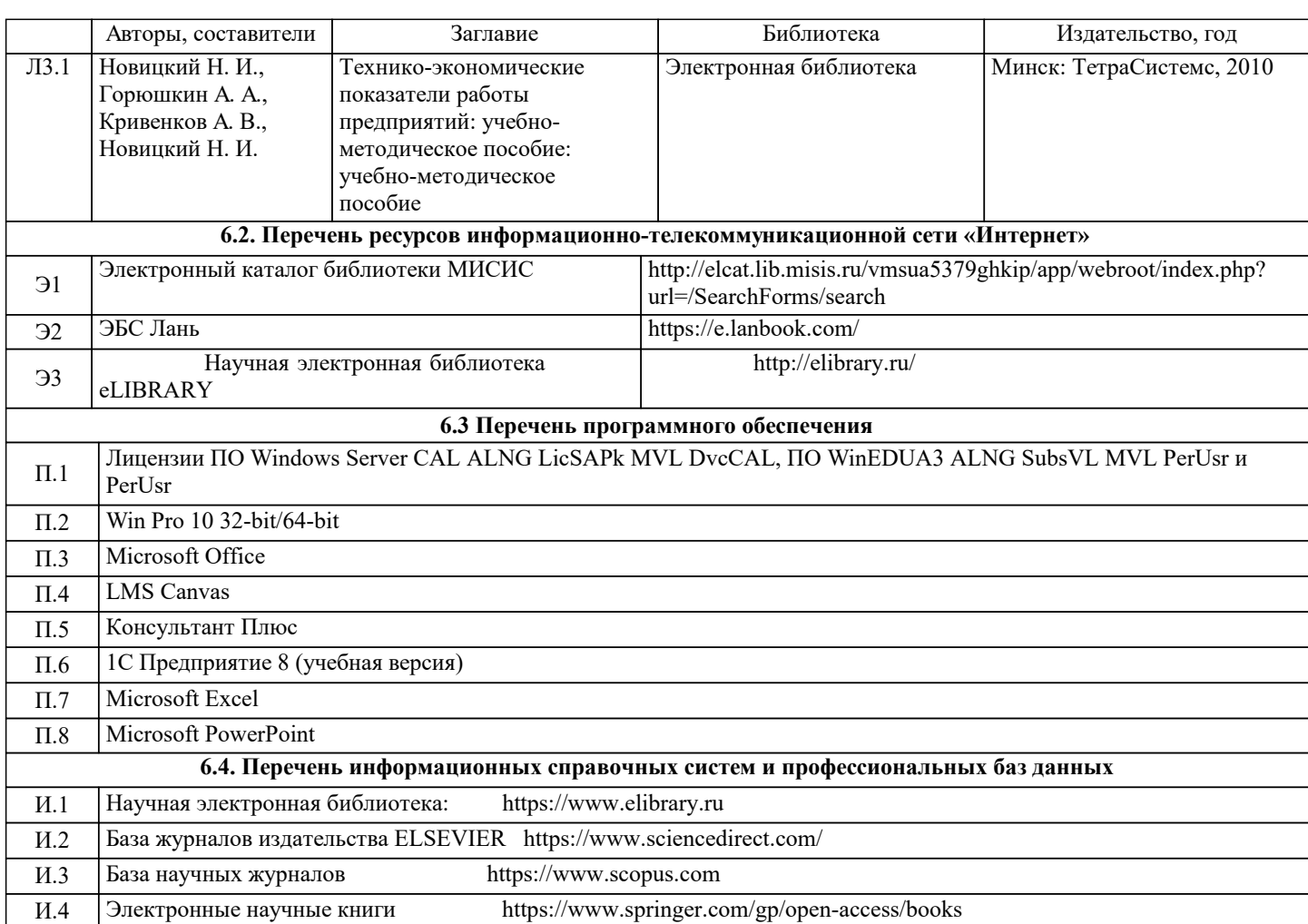

#### **7. МАТЕРИАЛЬНО-ТЕХНИЧЕСКОЕ ОБЕСПЕЧЕНИЕ**

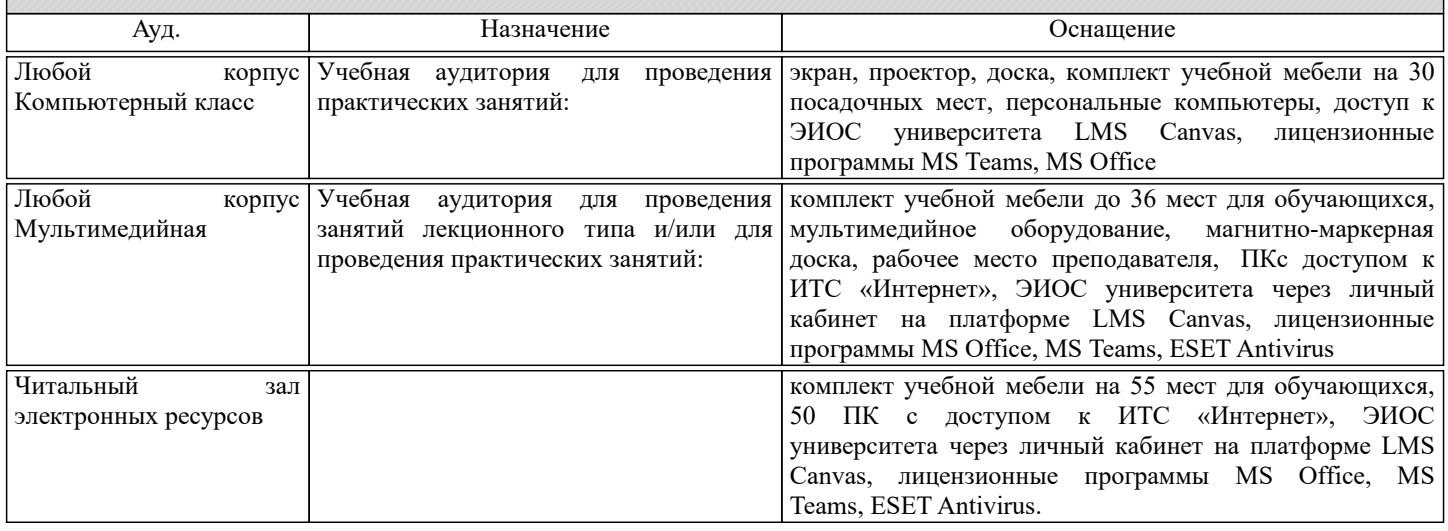

#### **8. МЕТОДИЧЕСКИЕ УКАЗАНИЯ ДЛЯ ОБУЧАЮЩИХСЯ**

Дисциплина относится к техническим наукам и требует значительного объема самостоятельной работы. Весь курс разделен на самостоятельные взаимосвязанные части, т.е. имеет модульное построение. Развитие самостоятельности студентов достигается индивидуализацией домашних заданий, задач и вопросов для внутрисеместрового контроля знаний. Это обеспечивается методическими разработками, созданными в электронном формате, существенно повышающими эффективность самостоятельной работы студентов. При этом организуются групповые и индивидуальные консультации. Лекции проводятся с использованием мультимедийных технологий в специально оборудованных аудиториях, при этом лекционный материал демонстрируется с использованием графического редактора Power Point.

На практических занятиях осваиваются как классические методы решения задач, так и с использованием пакетов прикладных программ. Такая возможность обеспечивает-ся рациональным использованием времени при проведении лекций и практических занятий с широким привлечением мультимедийной техники, и современных пакетов прикладных программ.

В конце каждого практического занятия рекомендуется проводить 10-15 минутный тестовый контроль для оценки уровня усвоения материала каждым студентом.

Качественное освоение дисциплины возможно только при систематической самостоятельной работе, что поддерживается системой текущей аттестации. Выполнение домашних заданий проводится с широким использованием компьютерных программ, как для проведения расчетов, так и для их оформления.